江油市中坝职业中学校课程标

# 《3ds Max 9 基础教程》课程标准

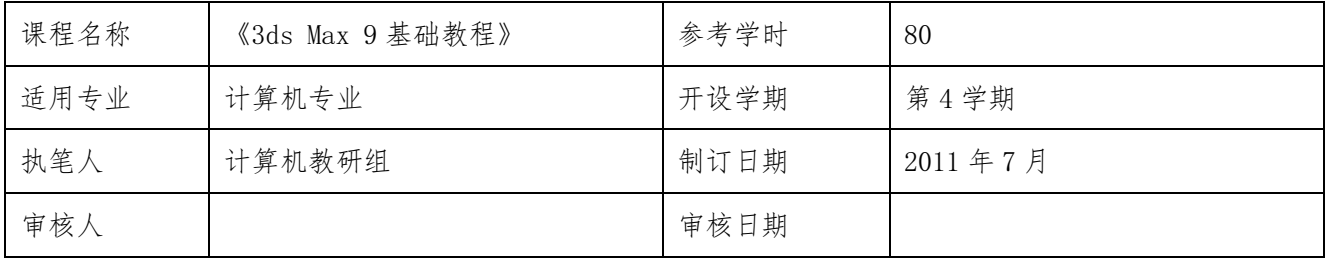

# 一、课程定位

《3DMAX9 中文版基础教程》是计算机及应用专业开设的一门专业必修课。

# 二、课程设计理念

本课程旨在运用现代科技和艺术的理念,对三维软件 3DSMAX 作系统的讲述,使学生掌握 3DSMAX 软件 的使用方法,并能够应用该软件从事相关的设计工作。

# 三、课程目标

通过系统学习本课程专业理论知识与专业技能,使学生了解三维设计基本原理,掌握三维建模的基本 方法、材质的使用编辑、灯光效果的使用等基本设计技能,并能运用于三维室内效果图的制作中。着重于 建模与环境设计的理论、设计表现、设计方法的学习与运用。要求学生掌握室内环境与空间设计的基本理 论、设计方法,加强 3DMAX 软件知识的学习,利用课余时间扩展相关知识。

## 四、教学内容结构

本课程的教学内容由基础模块、职业模块两个部分构成。

1. 基础模块是计算机学生必修的基础性内容和应该达到的基本要求;基础模块总的教学时数 为 40 学时。

2. 职业模块为限定选修内容,是结合基础模块进行的计算机综合应用能力训练,教学时数为 40 学时。 职业模块旨在提升学生在工作、生活中应用计算机的能力,教学中可根据需要选择内容。

## 五、教学内容与要求

#### (一)本大纲对教学要求的层次表述

#### **1.** 对知识的教学要求分为了解、理解和掌握三个层次。

- ① 了解:3DMAX 模型的创建与编辑。
- ② 理解:通过本课程的教学,研究和分析各类空间设计的独有特性,开阔设计思维,

③ 掌握:一定的创新设计手法,运用多角度思维方式激发创作灵感,使学生做出单项空间的环 境概念设计作品,提高设计创新能力。

#### **2.** 对技能的教学要求分为会操作和熟练操作两个层次。

- ① 会: 指能够运用所学的技能进行独立操作,并能正确完成指定任务。
- ② 熟练:指能够连贯娴熟地完成操作,具有娴熟的技法。

### (二) 知识点描述

### **1**、基础模块

| 教学单元         | 教学内容与要求     | 教学提示与活动建议     |
|--------------|-------------|---------------|
| 3DMAX9 的操作环境 | 3DMAX 的操作界面 | 上机实践操作来熟悉3D界面 |
|              | 文件的打开与保存    |               |
|              | 场景中物体的创建    |               |
|              | 对象的选择       |               |
|              | 使用组         |               |
|              | 移动、旋转和缩放物体  |               |
|              | 坐标系统        |               |
|              | 控制、调整视图     |               |
|              | 复制物体        |               |
|              | 使用阵列工具      |               |
|              | 使用对齐工具      |               |
|              | 捕捉工具的使用和设置  |               |
|              | 渲染场景        |               |

第一章 三维动画入门

第二章 3DMAX9 的基础操作

| 教学单元        | 教学内容与要求         | 教学提示与活动建议     |
|-------------|-----------------|---------------|
| 3DMAX9 基础知识 | 计算机建筑效果图概述      | 人类的创造来源于思考与表  |
|             | 3DMAX8 的安装      | 达,设计草图的表达是从无形 |
|             | DMAX8 的启动与退出    | 到有形、从想象到具象的复杂 |
|             | 效果图制作流程         | 的创造性思维过程。     |
|             | 深刻理解效果图是设计师向业主  |               |
|             | 展示其作品设计意图、空间环境、 |               |
|             | 材质质感的重要手段, 了解效果 |               |

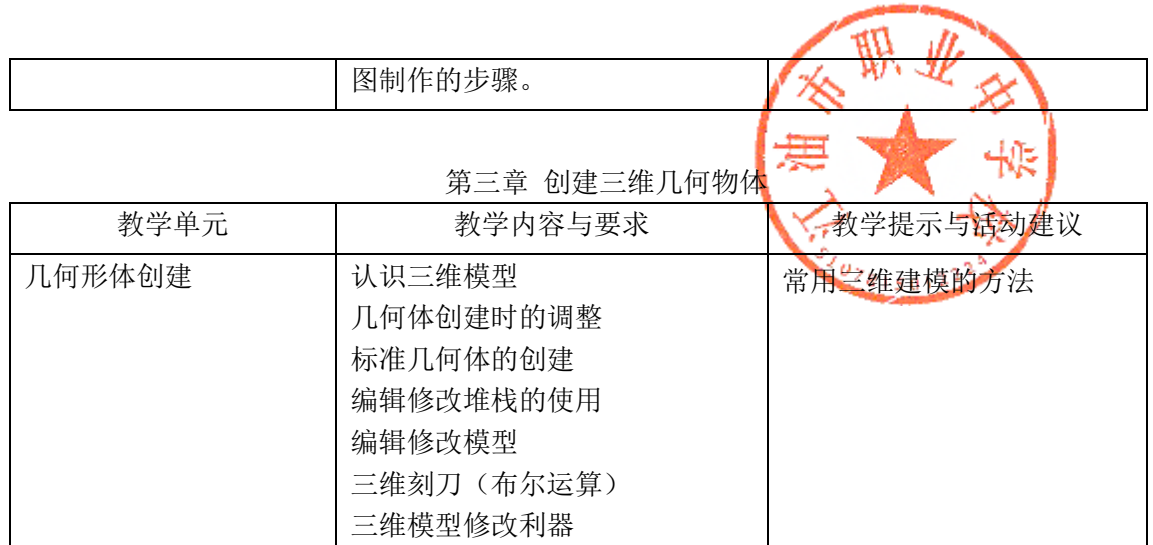

# 第四章常用建筑构件建模

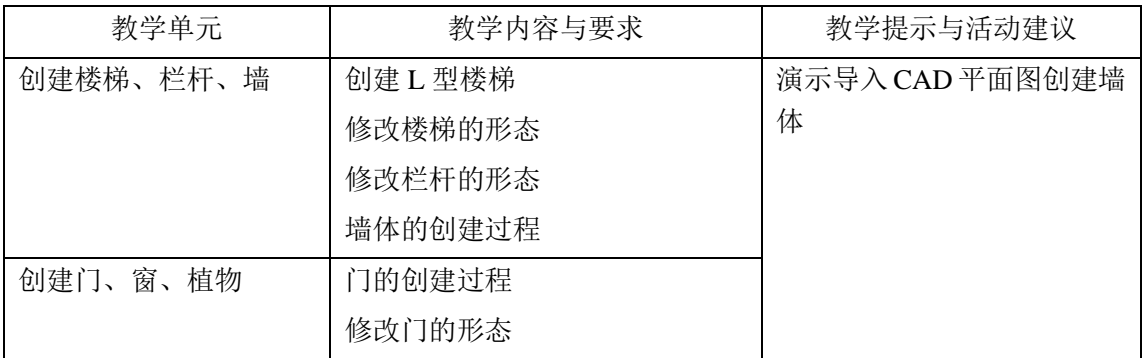

# 第五章 2D 转 3D 建模方法

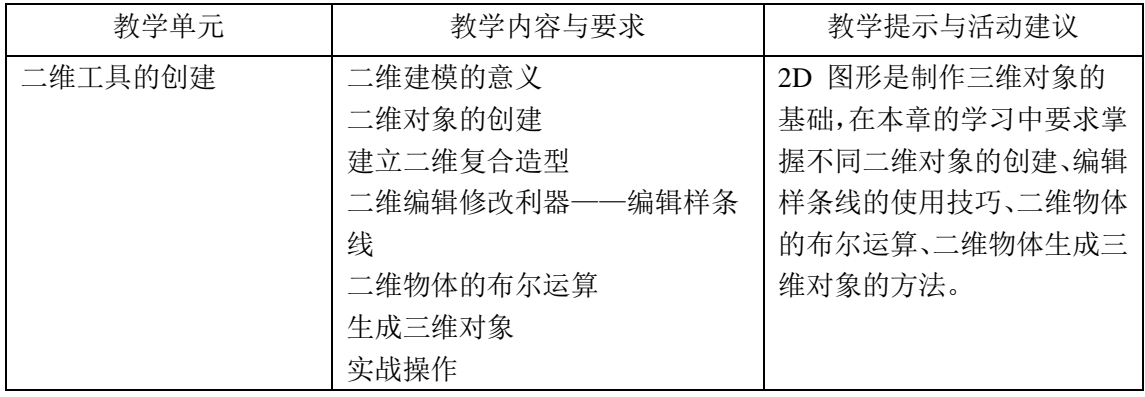

# 第六单元标准修改器

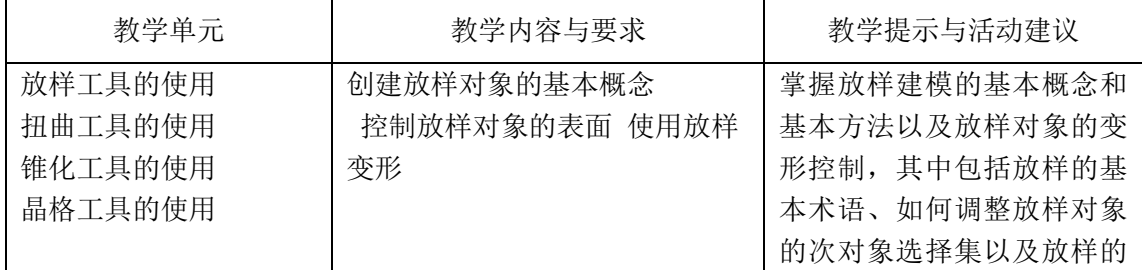

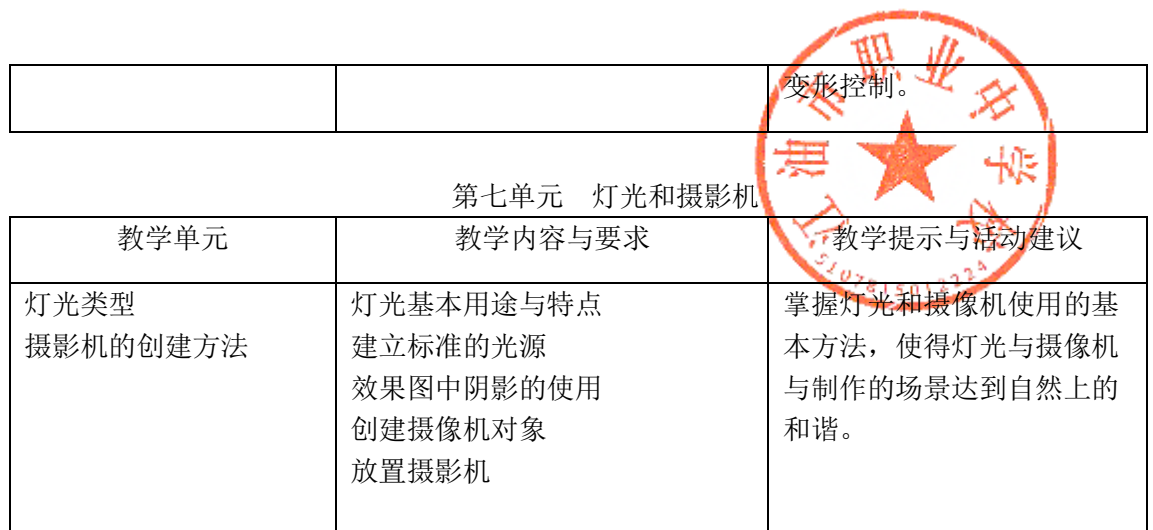

# 第八单元 3DMAX9 的材质应用

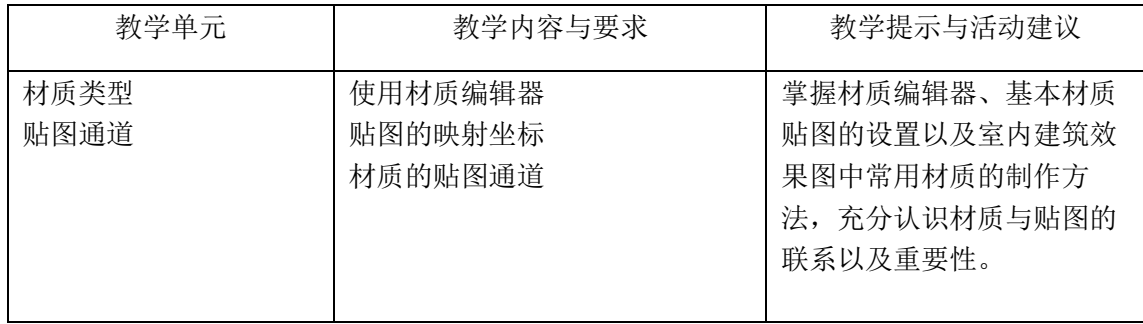

# 第九单元 动画与粒子系统

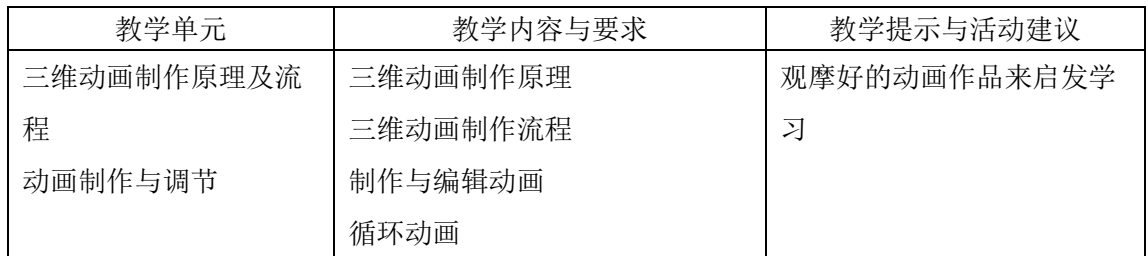

# 第十单元渲染系统

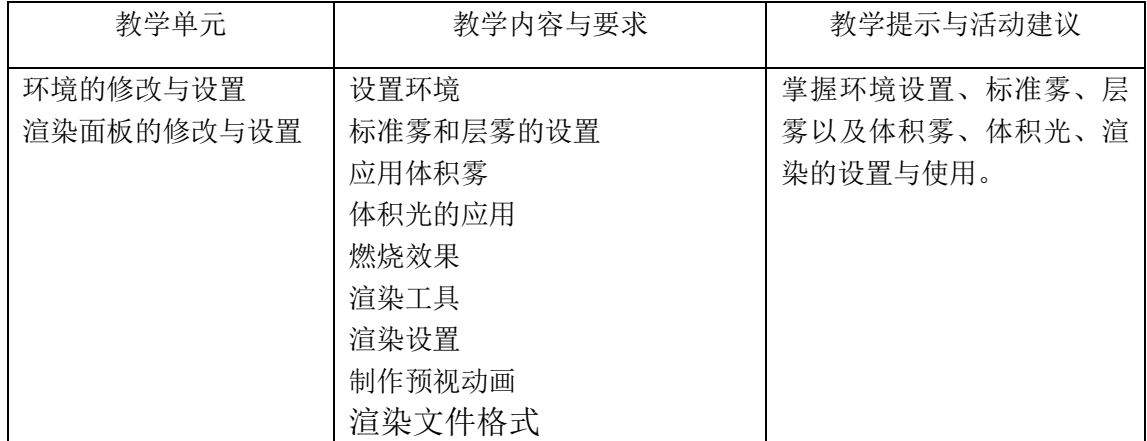

# **2.** 职业模块

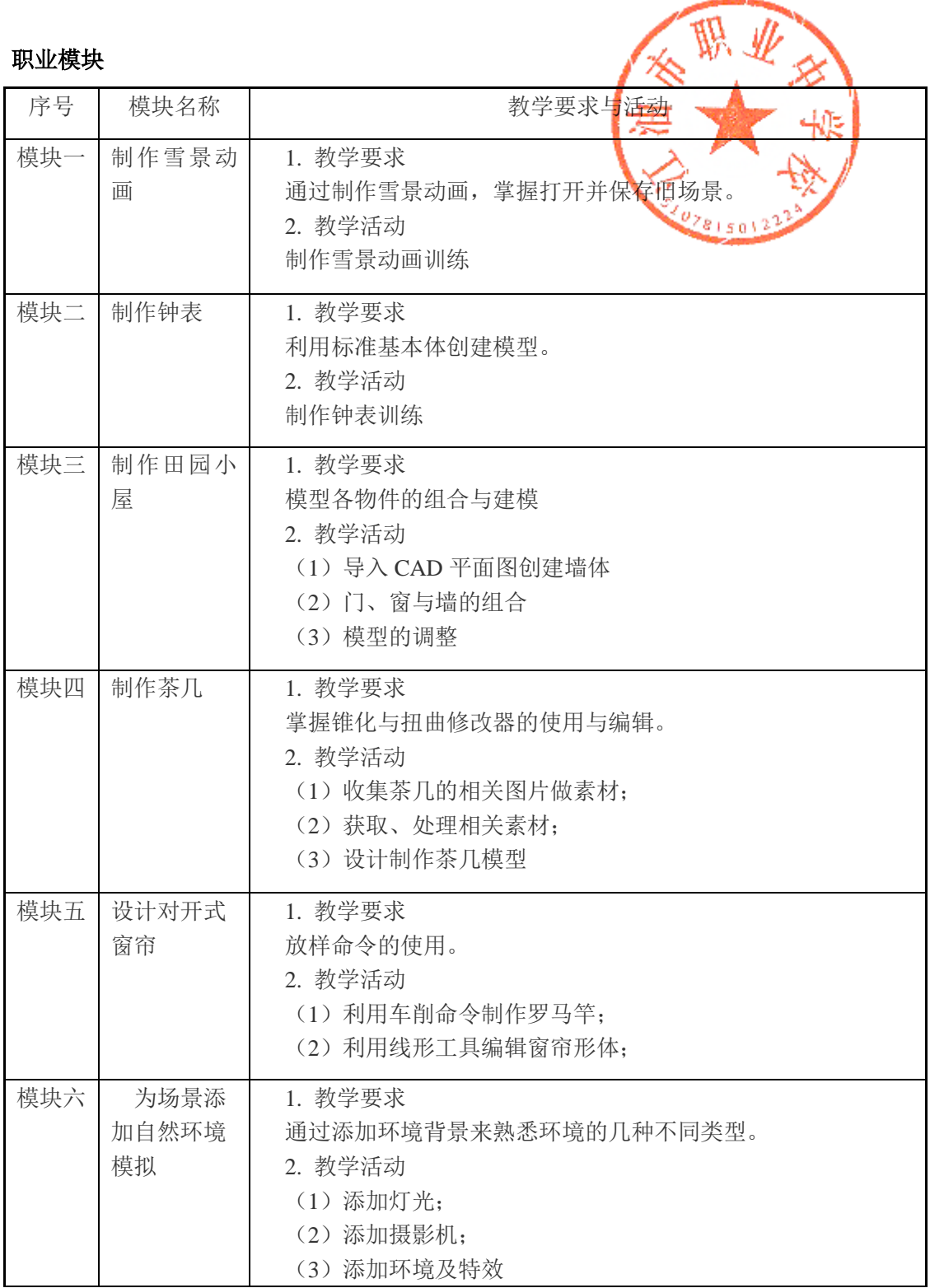

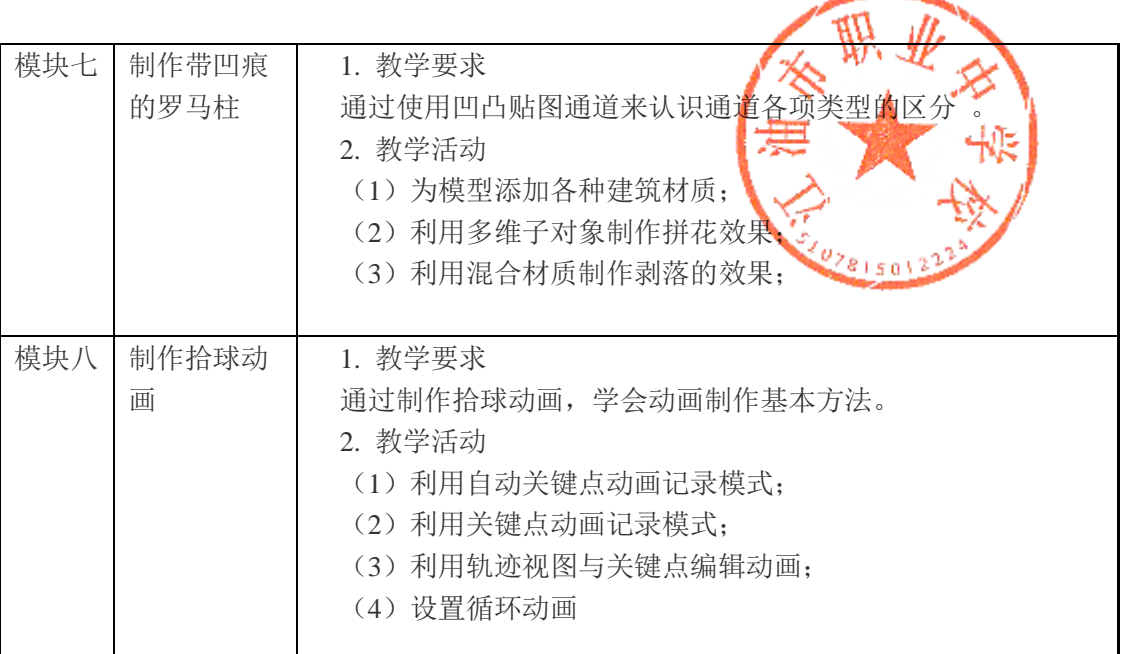

# 六、考核与评价

### (一)对学生的考核标准

1、考试内容:

基本形体建模、灯光以及赋材质,效果图设计与制作。

以上考试内容都是技能综合考核,测试学生项目开发、绘制能力。

2、考试方式:

【基本要求】以开卷的形式进行项目开发、绘制,上机操作。记分方法为:30%平时成绩(10%作业 + 10%课堂表现 + 20%课堂测验)+ 30%半期考试 + 40%期末考试,加重平时学习权重,注重对学生学习过 程的检查和对知识的掌握程度的考核。

【较高要求】期末考试:理论考试 + 实践操作考试。《3DSMAX9 中文版基础教程》实践操作技能考 试内容有三项:设计风格,基本形体建模、效果图项目开发、动画制作。根据 3DSMAX 资格证考试的要求, 理论和实践考试都必须达到 60 分才认定及格。

#### (二)对教师的评价标准

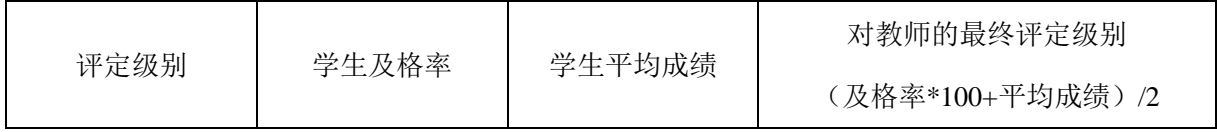

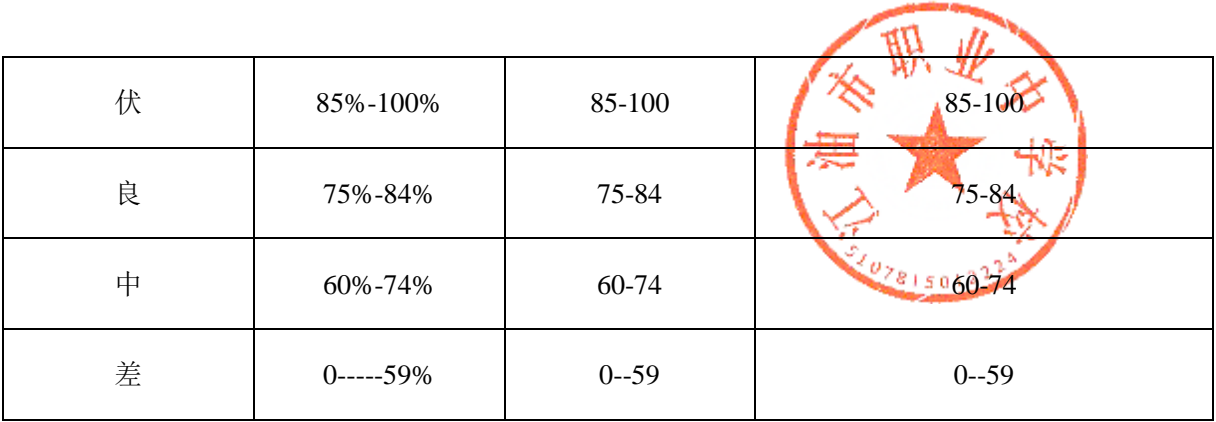